Good morning families,

We are aware that some students are experiencing difficulties logging into the website version of Teams. Office365 loads, but Teams then doesn't appear.

Please guide your child/children to use this link, this will allow them to download the Teams software onto their laptop, which will allow them to login.

<https://www.microsoft.com/en-gb/microsoft-365/microsoft-teams/download-app>

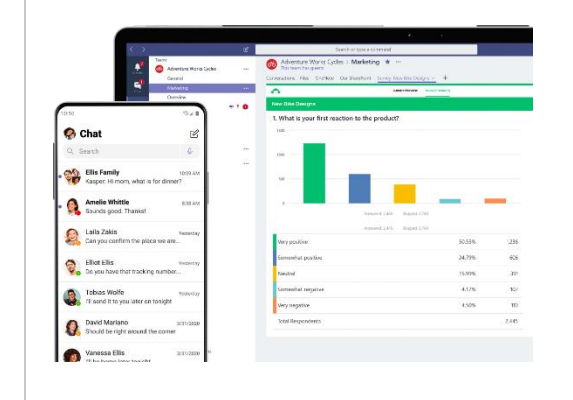

[Download desktop and](https://www.microsoft.com/en-gb/microsoft-365/microsoft-teams/download-app)  [mobile apps | Microsoft](https://www.microsoft.com/en-gb/microsoft-365/microsoft-teams/download-app)  [Teams](https://www.microsoft.com/en-gb/microsoft-365/microsoft-teams/download-app)

Download Microsoft Teams now and get connected across devices on Windows, Mac, iOS, and Android. Collaborate better with the Microsoft Teams app. [www.microsoft.com](http://www.microsoft.com/)

Any mobile user will already be using the Teams App which seems to be working fine.

If there are any further problems, please email [main.bbs@taw.org.uk](mailto:main.bbs@taw.org.uk)

Kind regards and stay safe, Burton Borough School